# **strup**

**Jens B. Helmers**

**Oct 24, 2020**

# **CONTENTS**

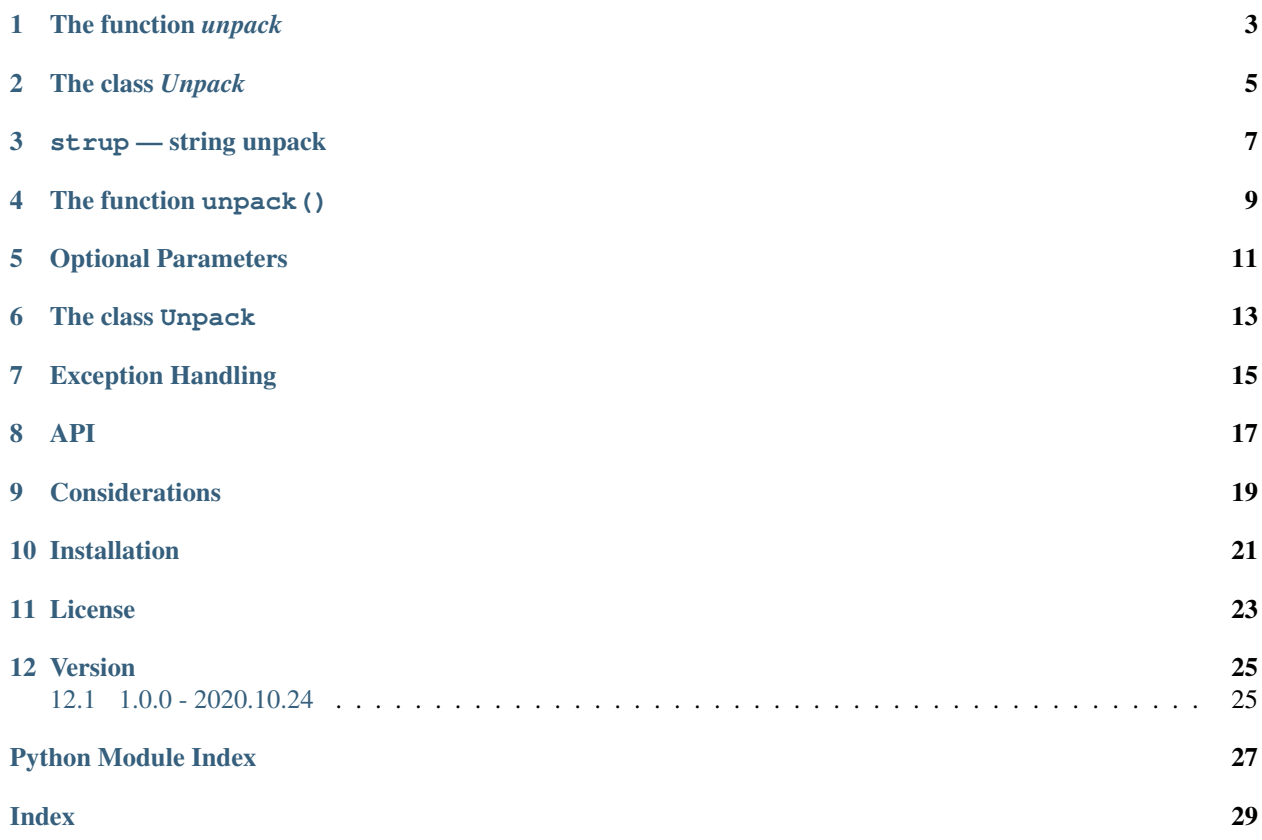

<span id="page-4-0"></span>strup is a package for unpacking basic data objects from a text string. strup is written by Jens B. Helmers (c) 2020 SPDX-License-Identifier: MIT

### **ONE**

### **THE FUNCTION** *UNPACK*

#### <span id="page-6-1"></span><span id="page-6-0"></span>strup.**unpack**(*fmt*, *text*, *\*args*, *\*\*kwargs*)

Extract basic data types from text based on fmt.

#### Parameters

- **fmt**  $(str)$  fmt[i] defines the type of item i in the output tuple. fmt[i] must be 'i', 'f', 's', '?' or '.'. Item i will be ignored if  $fmt[i]=$ '.'.
- **text**  $(str)$  The text string to extract the objects from

#### Other Parameters

- \*args (*list, optional*) Additional variable length argument list to be submitted to the constructor of Unpack
- \*\*kwargs (*dict, optional*) Additional keyword arguments to be submitted to the constructor of Unpack

Returns The tuple of objects parsed from text.

#### Return type tuple

Raises **ValueError** – If any parsing error occur.

#### **Examples**

```
>>> unpack("ifs?", "5 2.3 ole True")
(5, 2.3, 'ole', True)
>>> unpack("isf", "100 'Donald Duck' 125.6", quote="'")
(100, 'Donald Duck', 125.6)
```
# **THE CLASS** *UNPACK*

<span id="page-8-1"></span><span id="page-8-0"></span>**class** strup.**Unpack**(*fmt*, *sep=None*, *none=False*, *quote=None*, *quote\_escape=None*) Unpack is a Python package for unpacking basic data types from a text string.

Each item is of type 'int', 'float', 'string' or 'bool' depending on a format code in the constructor.

**\_\_init\_\_**(*fmt*, *sep=None*, *none=False*, *quote=None*, *quote\_escape=None*) Constructor for Unpack.

#### Parameters

- **fmt**  $(str)$  fmt[i] defines the type of item i in the output tuple. fmt[i] must be 'i', 'f', 's', '?' or '.'. Item i will be ignored if  $fmt[i]=$ '.'.
- **sep** (str or None, optional) String to separate items. See string.split() method.
- **none** (bool, optional) If True: Zero-sized items are interpreted as None.
- **quote** (str or None, optional) String items are sometimes enclosed by quote characters. Quotes are mandatory if string items includes the sep or quote characters. A quote character inside an item must be escaped by 'quote\_escape'. (See example below). It is not possible to apply quotes if quote==".
- **quote\_escape** (str or None, optional) Typical values are '""', "''", r'"' or "". quote  $\text{escape} = \text{None}$  is interpreted as quote  $\text{escape} = \text{quote}^*2$

Raises **ValueError** – If any parsing error occur.

#### **Examples**

See the call () examples for application of these decoders:

```
>>> decode1 = Unpack('ifssis')
\Rightarrow decode2 = Unpack('.fs', sep=',')
>>> decode3 = Unpack('isfs', sep=' ', quote='"', quote_escape='""')
```
**\_\_call\_\_**(*text*)

Extract the tuple of objects by parsing text based on self.\_fmt

**Parameters**  $\textbf{text}(s\text{tr})$  **– The text string to extract the objects from** 

Returns The tuple of objects parsed from text.

Return type tuple

Raises **ValueError** – If any parsing error occur.

#### **Examples**

decode1, decode2 and decode3 as defined in the \_\_init\_\_() examples:

```
>>> decode1("3 4.5 ole dole 5 doffen")
(3, 4.5, 'ole', 'dole', 5, 'doffen')
>>> decode2("3,4.5, ole,dole,5,doffen")
(4.5, ' ole')
>>> decode3('3 "A ""quote"" test" 93.4 knut ignored')
(3, 'A "quote" test', 93.4, 'knut')
```
### **THREE**

# **STRUP — STRING UNPACK**

<span id="page-10-0"></span>This Python package is for unpacking basic objects from a text string. The standard data types string, int, float and bool are supported.

### **THE FUNCTION UNPACK()**

<span id="page-12-0"></span>We may extract the objects from a text string text using the utility function unpack (fmt, text). Each format character in the string fmt indicates the data type for the corresponding object.

```
>>> from strup import unpack
\Rightarrow i, x, s, ok = unpack("ifs?", "5 2.3 ole True")
>>> i, x, s, ok
(5, 2.3, 'ole', True)
```
The format characters for the data types are consistent with the syntax applied in the standard library module [struct](https://docs.python.org/3/library/struct.html) for handling of binary data. Characters in fmt are case sensitive.

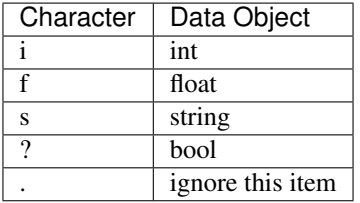

Each eventual dot inside fmt indicates that the corresponding item should not be part of the result.

```
>>> unpack("f..s", "2.3 ole 55 dole")
(2.3, 'dole')
```
In case of bool objects, the actual item of  $text$  text must follow the convention applied in [distutils.util.strtobool.](https://docs.python.org/3/distutils/apiref.html#distutils.util.strtobool) Consequently, *y*, *yes*, *t*, *true*, *on* and *1* are interpreted as *True* and *n*, *no*, *f*, *false*, *off* and *0* as *False*. For all other values a ValueError exception is raised.

```
>>> strup.unpack("?????s????", "NO 0 F off False --- yes 1 ON TruE")
(False, False, False, False, False, '---', True, True, True, True)
```
The set of items to consider from the string  $texttext{text},$  is by default the items returned from the standard library  $texttext{text}.$ split() method.

Only the len(fmt) first items of text.split() are considered. Trailing dots are not needed in fmt and should not be specified.

### **OPTIONAL PARAMETERS**

<span id="page-14-0"></span>The optional argument sep as defined in the standard Python string. split() is also applicable in this context.

```
>>> unpack("f..s", " 2.3 ,ole,55, dole", sep=',')
(2.3, ' dole')
```
By specifying the optional parameter none=True, zero-sized string items in text are interpreted as None independent of the format character. By default none=False.

**>>>** unpack("fissi", "2.3,,, ,12", sep=',', none=**True**) (2.3, None, None, ' ', 12)

String objects are often defined using quotes. The optional argument quote has default value None but may be " or '.

```
>>> unpack("isf", "100 'Donald Duck' 125.6", quote="'")
(100, 'Donald Duck', 125.6)
```
Eventual quotes inside quoted strings are controlled using the optional argument quote\_escape. By default quote\_escape=None means that internal quotes are identified in text using double quotes

```
>>> unpack("isf", "100 'She''s the best' 125.6", quote="'")
(100, "She's the best", 125.6)
>>> unpack("isf", '3 "A ""quote"" test" 93.4 ignored', quote='"')
(3, 'A "quote" test', 93.4)
```
However, other escape sequences are supported like quote\_escape=r"\"" or quote\_escape=r'\"'

```
>>> unpack("isf", r"100 'She\'s the best' 125.6", quote="'", quote_escape=r"\'")
(100, "She's the best", 125.6)
```
# **THE CLASS UNPACK**

<span id="page-16-0"></span>All processing within the function unpack(), as described above, is handled by the class Unpack.

**>>> from strup import** Unpack

All arguments for the function unpack(), except text, are handled by the constructor of Unpack. This constructor also performs preprocessing. Finally, Unpack. \_\_call\_() process the actual text.

Consequently, when the same unpack pattern is applied in loops, we may benefit from utilizing Unpack directly.

```
>>> mydecode = Unpack('.s..f', quote='"') # Preprocess the pattern
>>> for line in ['5.3 "Donald Duck" 2 yes 5.4',
                '-2.2 "Uncle Sam" 4 no 1.5',
                '3.3 "Clint Eastwood" 7 yes 6.5']:
... mydecode(line)
("Donald Duck", 5.4)
("Uncle Sam", 1.5)
("Clint Eastwood", 6.5)
```
**SEVEN**

# **EXCEPTION HANDLING**

<span id="page-18-0"></span>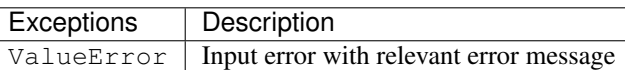

```
>>> w1, w2, ival, w3 = unpack("ssis", "you, need, some, help", sep=",")
Traceback (most recent call last):
  File "e:\repositories\github\jeblohe\strup\strup\unpack.py", line 85, in unpack
  raise ValueError(msg)
ValueError: strup.unpack()
fmt='ssis'
text='you, need, some, help'
argv=(), kwargs={'sep': ','}
Error decoding element 2:'some' of items=['you', 'need', 'some', 'help']
```
# **EIGHT**

**API**

<span id="page-20-0"></span>Docstrings from the source code are provided *here*.

### **NINE**

## **CONSIDERATIONS**

<span id="page-22-0"></span>A major goal with  $strup$  is to provide a clean and intuitive interface. If standard [string methods](https://docs.python.org/3/library/stdtypes.html#string-methods) are too low level and the [re-module](https://docs.python.org/3/library/re.html) adds too much complexity, then  $strup$  might be your compromise.

Backward compatibility of the API is strongly emphasized.

strup will not grow into a general purpose parser. Text processing is in general a comprehensive topic. For high volume text processing it is recommended to apply optimized packages like [numpy](http://numpy.org) and [pandas.](https://pandas.pydata.org/)

**TEN**

### **INSTALLATION**

<span id="page-24-0"></span>This package is platform independent and available from PyPI and Anaconda.

To install strup from PyPI:

```
pip install strup # For end users
pip install -e .[dev] # For package development (from the root of your strup
\leftrightarrowrepo)
```
or from Anaconda:

conda install -c jeblohe strup

The source code is hosted on GitHub. Continuous integration at CircleCI. The code is extensively tested on Python 2.7, 3,4, 3.5, 3.6, 3.7, 3.8 and 3.9. The test coverage is reported by Coveralls.

# **ELEVEN**

## **LICENSE**

<span id="page-26-0"></span>This software is licensed under the MIT-license.

# **TWELVE**

## **VERSION**

# <span id="page-28-1"></span><span id="page-28-0"></span>**12.1 1.0.0 - 2020.10.24**

First official release

# **PYTHON MODULE INDEX**

<span id="page-30-0"></span>s

strup, ??

### **INDEX**

# <span id="page-32-0"></span>Symbols

\_\_call\_\_() (*strup.Unpack method*), [5](#page-8-1) \_\_init\_\_() (*strup.Unpack method*), [5](#page-8-1)

### M

module strup, [1](#page-4-0)

# S

strup module, [1](#page-4-0)

# $\cup$

Unpack (*class in strup*), [5](#page-8-1) unpack() (*in module strup*), [3](#page-6-1)